# МИНОБРНАУКИ РОССИИ

Федеральное государственное бюджетное образовательное учреждение

высшего образования

«Костромской государственный университет»

(КГУ)

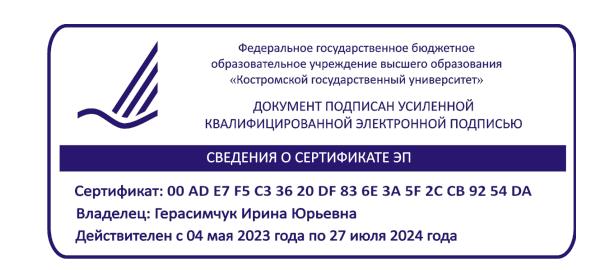

# РАБОЧАЯ ПРОГРАММА УЧЕБНОЙ ПРАКТИКИ

# **ТЕХНОЛОГИЧЕСКАЯ (ПРОЕКТНО-ТЕХНОЛОГИЧЕСКАЯ) ПРАКТИКА**

Направление подготовки/ специальность: **29.03.04 Технология художественной обработки материалов**

Направленность/ специализация: **Современные технологии ювелирно-художественных производств**

Квалификация выпускника: **бакалавр**

**Кострома 2023**

Рабочая программа учебной практики: Технологическая (проектно-технологическая) практика разработана в соответствии с Федеральным государственным образовательным стандартом высшего образования – бакалавриат по направлению подготовки 29.03.04 Технология художественной обработки материалов, Приказ Минобрнауки России от 22.09.2017 г. №961.

- Разработали: Лебедева Татьяна Викторовна, к.т.н., доцент кафедры Технологии художественной обработки материалов, художественного проектирования, искусств и технического сервиса
- Рецензент: Тихомирова Екатерина Алексеевна, директор ООО «Легор Гальваника»

ПРОГРАММА УТВЕРЖДЕНА:

Заведующий кафедрой Технологии художественной обработки материалов, художественного проектирования, искусств и технического сервиса:

Шорохов Сергей Александрович, к.т.н., доцент

Протокол заседания кафедры №9 от 31 мая 2023 г.

## **1. Цели и задачи практики**

*Цель практики:* закрепление и углубление теоретической подготовки обучающегося в области современных технологий 3D-моделирования, прототипирования и создания ювелирнохудожественных изделий, приобретение им практических навыков и компетенций, а также опыта самостоятельной профессиональной деятельности.

#### *Задачи практики:*

#### **Первый этап практики**

– ознакомление с современными технологиями создания ювелирно-художественных изделий (3D-моделирование, прототипирование, лазерная обработка и др.), исследование особенностей и возможностей современного оборудования;

– исследование аспектов техники безопасности; анализ опасных и вредных производственных факторов, возникающих при 3D-моделировании, прототипировании, лазерной обработке изделий;

– исследование особенностей и возможностей различных программ для 3D-моделирования, выявление их преимуществ и недостатков;

– исследование различных приемов и методов работы с 3D-моделями, выполнение практических задач построения; закрепление на практике знаний, умений и навыков по 3D-моделированию, полученных в процессе обучения;

– анализ современного рынка ювелирно-художественных изделий; анализ актуальных тенденций в области современного ювелирного дизайна; исследование потребительских свойств ювелирно-художественных изделий;

– художественная разработка авторского ювелирно-художественного изделия;

– планирование программных операций, необходимых для 3D-моделирования каждой детали разработанного изделия; выполнение работ по 3D-моделированию авторского изделия для аддитивного производства;

– выбор оборудования скоростного прототипирования, изготовление и доработка прототипа авторского ювелирно-художественного изделия по разработанной 3D-модели с помощью аддитивных технологий;

– планирование технологического процесса изготовления разработанного изделия; разработка пооперационного маршрута изготовления авторского изделия;

– сбор необходимых материалов для подготовки отчета по практике.

#### **Второй этап практики**

– продолжение знакомства с технологическими процессами, оборудованием и материалами для создания ювелирно-художественных изделий;

– исследование аспектов техники безопасности; анализ опасных и вредных производственных факторов, возникающих на разных этапах создания ювелирно-художественных изделий;

– приобретение навыков по составлению технологической документации на изделие; разработка технологической карты изготовления авторского изделия с указанием необходимого оборудования, материалов и технологических режимов;

– изготовление и обработка авторского изделия по разработанному технологическому процессу; закрепление на практике знаний, умений и навыков, полученных в процессе обучения;

– исследование брака, возникающего при изготовлении изделия, и выявление причин его появления; разработка рекомендаций по предотвращению брака на разных этапах создания изделия;

– сбор необходимых материалов для подготовки отчета по практике.

*Тип практики:* технологическая (проектно-технологическая) практика.

*Вид практики:* учебная.

*Форма проведения:* дискретная сосредоточенная.

Практика реализуется в форме практической подготовки.

Практика направлена на профессионально-трудовое воспитание обучающихся посредством содержания практики и актуальных технологий.

### **2. Планируемые результаты прохождения практики**

#### **В результате освоения первого этапа практики обучающийся должен:** *Знать:*

**5.1.1 З**нает основные техносферные опасности, их свойства и характеристики.

**6.1.1** Знает основы технологии производства художественных и художественнопромышленных изделий и способы их реставрации.

**9.1.3** Знает особенности маркетинговых исследований товарных рынков художественных и художественно-промышленных материалов и изделий в современных условиях.

#### *Уметь:*

**4.2.2** Умеет осуществлять правильный выбор оборудования скоростного прототипирования и лазерной обработки материалов, производства и изготовления материалов, изделий и их реставрации.

#### *Владеть:*

**3.3.3** Владеет практическими навыками измерений параметров технологических процессов изготовления продукции.

#### **В результате освоения второго этапа практики обучающийся должен:**

**4.3.1** Владеет методами правильного выбора программного обеспечения и комплексного использования программных продуктов для решения типовых задач в области проектирования материалов/изделий с заданными эксплуатационными свойствами.

**6.3.3** Владеет навыками составления технической документации для изготовления и реставрации простых серийных художественно-промышленных изделий/оснастки с учетом потребительских свойств продукции используя комплексный подход с элементами 3D визуализации.

**8.3.2** Владеет навыками применения типовых методик расчета базовых технологических параметров, параметров структуры, свойств художественных и художественно-промышленных материалов и изделий.

#### *Освоить компетенции на первом этапе практики:*

**ОПК-3 Способен проводить измерения параметров структуры, свойств художественных материалов, художественно-промышленных объектов и технологических процессов их изготовления.**

**ОПК-4** Способен понимать принципы работы современных информационных технологий и использовать их для решения задач профессиональной деятельности.

**ОПК-5** Способен реализовывать технические решения в профессиональной деятельности, выбирать эффективные и безопасные технические средства и технологии.

**ОПК-6** Способен использовать техническую документацию в процессе производства художественных материалов, создании и реставрации художественно-промышленных объектов и их реставрации.

**ОПК-9** Способен участвовать в маркетинговых исследованиях товарных рынков.

#### *Освоить компетенции на втором этапе практики:*

**ОПК-4** Способен понимать принципы работы современных информационных технологий и использовать их для решения задач профессиональной деятельности.

**ОПК-6** Способен использовать техническую документацию в процессе производства художественных материалов, создании и реставрации художественно-промышленных объектов и их реставрации.

**ОПК-8** Способен использовать аналитические модели при расчете технологических параметров, параметров структуры, свойств художественных материалов и художественнопромышленных объектов.

#### *Индикаторы компетенций первого этапа практики:*

**ОПК-3.3** Владеть методиками определения состава, свойств и параметров структуры материалов – методами оценки свойств, характеристик и параметров художественнопромышленных изделий.

**ОПК-4.2** Уметь работать в качестве пользователя персонального компьютера; использовать прикладные программные средства при подготовке производства и изготовлении материалов, изделий и их реставрации.

**ОПК-5.1** Знать основные техносферные опасности, их свойства и характеристики; методы защиты от них применительно к сфере своей профессиональной деятельности.

**ОПК-6.1** Знать основы технологии художественных и художественно-промышленных изделий и способы их реставрации; основные виды технической и нормативной документации и принципы работы с ней.

**ОПК-9.1** Знать порядок и особенности маркетинговых исследований для реализации продукции художественного и художественно-промышленного назначения; функциональные требования к сырью, разрабатываемым изделиям, материалам и технологиям; особенности товарных рынков художественных и художественно-промышленных материалов и изделий в современных условиях.

#### *Индикаторы компетенций второго этапа практики:*

**ОПК-4.3** Владеть методами анализа и обобщения результатов расчетов.

**ОПК-6.3** Владеть навыками составления и использования технической документации в своей профессиональной деятельности.

**ОПК-8.3** Владеть методами расчета технологических параметров, параметров структуры, свойств художественных и художественно-промышленных материалов и изделий.

### **3. Место учебной практики в структуре ОП ВО**

Учебная практика: Технологическая (проектно-технологическая) практика относится к обязательной части Блока 2. Практика учебного плана. Практика проводится в 4 и 6 семестрах с отрывом от учебы в сосредоточенной форме. Способ проведения практики: стационарная.

Прохождение практики в 4 семестре основывается на ранее освоенных и параллельно осваиваемых дисциплинах/практиках: Основы проектной деятельности; Аддитивные технологии; Введение в специальность; Информационные технологии и инновационные материалы; Инженерная и компьютерная графика; Основы композиции и цветоведение; Безопасность жизнедеятельности; Материаловедение и производственные технологии; Проектирование, конструирование и изготовление объектов с использованием традиционных и цифровых технологий; Основы производственного мастерства; Конструкторско-технологическая документация ювелирной отрасли; Технологии и стили в изделиях ювелирно-художественных производств; Учебная практика: Ознакомительная практика.

Прохождение практики в 4 семестре является основой для освоения последующих дисциплин/практик: Материаловедение и производственные технологии; Проектирование, конструирование и изготовление объектов с использованием традиционных и цифровых технологий; Конструкторско-технологическая документация ювелирной отрасли; Технологии и стили в изделиях ювелирно-художественных производств; 2D и 3D моделирование художественных изделий; Формообразующие операции; Основы производственного мастерства; Графические пакеты программ в дизайне ювелирно-художественных изделий; Маркетинговая деятельность и бизнес-планирование; Технология обработки материалов; Системы автоматизированного проектирования; Электро-физико-химические методы обработки материалов; Учебная практика: Технологическая (проектно-технологическая) практика (6 семестр); Производственная практика: Технологическая (проектно-технологическая) практика; а также является основой для успешного выполнения и защиты выпускной квалификационной работы.

Трудоемкость практики в 4 семестре составляет 4 недели, 216 часов, 6 зачетных единиц.

Прохождение практики в 6 семестре основывается на ранее освоенных и параллельно осваиваемых дисциплинах/практиках: Основы проектной деятельности; Аддитивные технологии; Введение в специальность; Информационные технологии и инновационные материалы; Инженерная и компьютерная графика; Основы композиции и цветоведение; Безопасность жизнедеятельности; Материаловедение и производственные технологии; Проектирование, конструирование и изготовление объектов с использованием традиционных и цифровых технологий; Основы производственного мастерства; Конструкторско-технологическая документация ювелирной отрасли; Технологии и стили в изделиях ювелирно-художественных производств; Учебная практика: Ознакомительная практика; Учебная практика: Технологическая (проектно-технологическая) практика (4 семестр).

Прохождение практики в 6 семестре является основой для освоения последующих дисциплин/практик: 2D и 3D моделирование художественных изделий; Формообразующие операции; Проектирование, конструирование и изготовление объектов с использованием традиционных и цифровых технологий; Основы производственного мастерства; Графические пакеты программ в дизайне ювелирно-художественных изделий; Маркетинговая деятельность и бизнеспланирование; Технология обработки материалов; Системы автоматизированного проектирования; Электро-физико-химические методы обработки материалов; Производственная практика: Технологическая (проектно-технологическая) практика; а также является основой для успешного выполнения и защиты выпускной квалификационной работы.

Трудоемкость практики в 6 семестре составляет 2 недели, 108 часов, 3 зачетные единицы. Общая трудоемкость практики составляет 6 недель, 324 часа, 9 зачетных единиц.

## **4. База проведения практики**

Учебная практика: Технологическая (проектно-технологическая) практика, реализуемая в форме практической подготовки, может проводиться на базе Центра промышленных технологий (ЦПТ) – учебно-производственного подразделения института дизайна и технологий КГУ, а также на базе профильных организаций г. Костромы, в том числе на базе их структурных подразделений, предназначенных для проведения практической подготовки.

В ЦПТ имеется действующее промышленное оборудование, автоматизированные измерительные комплексы и установки, позволяющие проводить исследования широкого спектра направленностей в рамках следующих лабораторий центра:

– учебно-производственная лаборатория технологий прототипирования и лазерной обработки материалов;

– учебно-производственная лаборатория современных технологий обработки материалов;

– учебно-производственная лаборатория технологий текстильной промышленности;

– учебно-производственная лаборатория инновационных материалов.

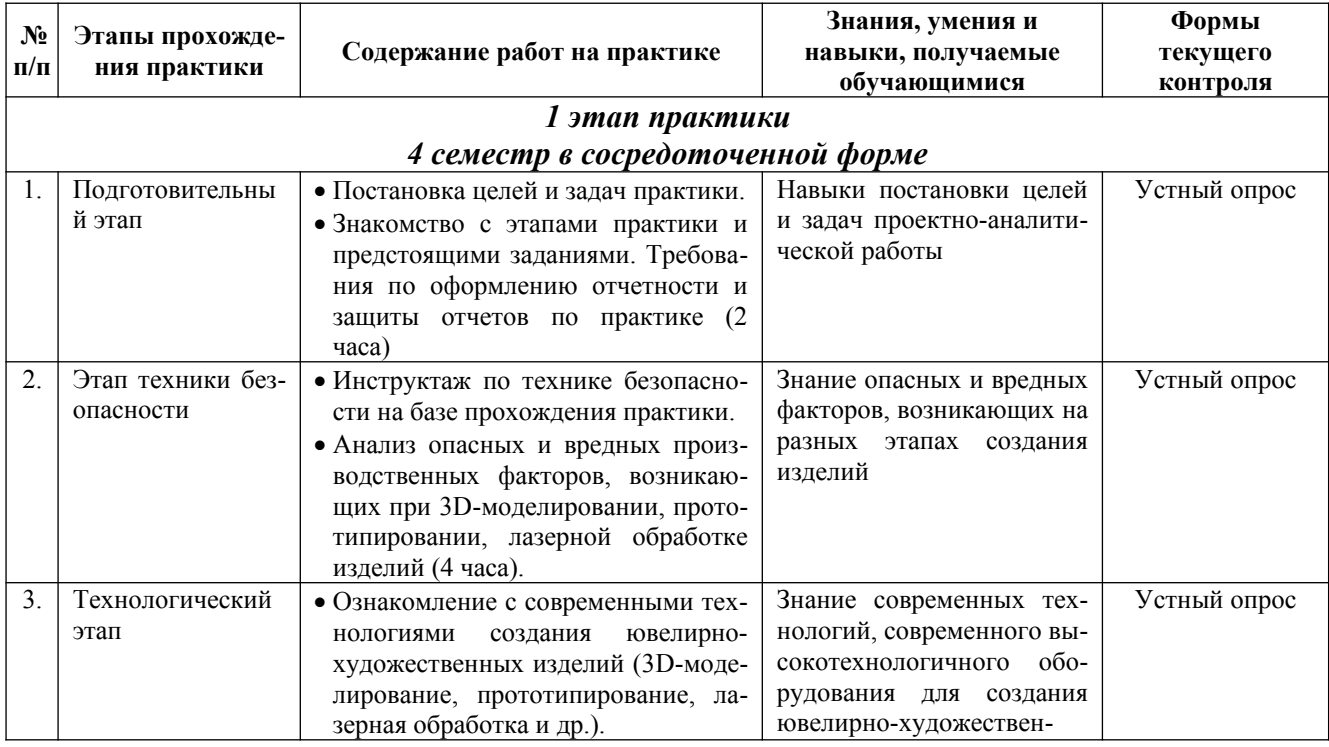

## **5. Структура и содержание учебной практики**

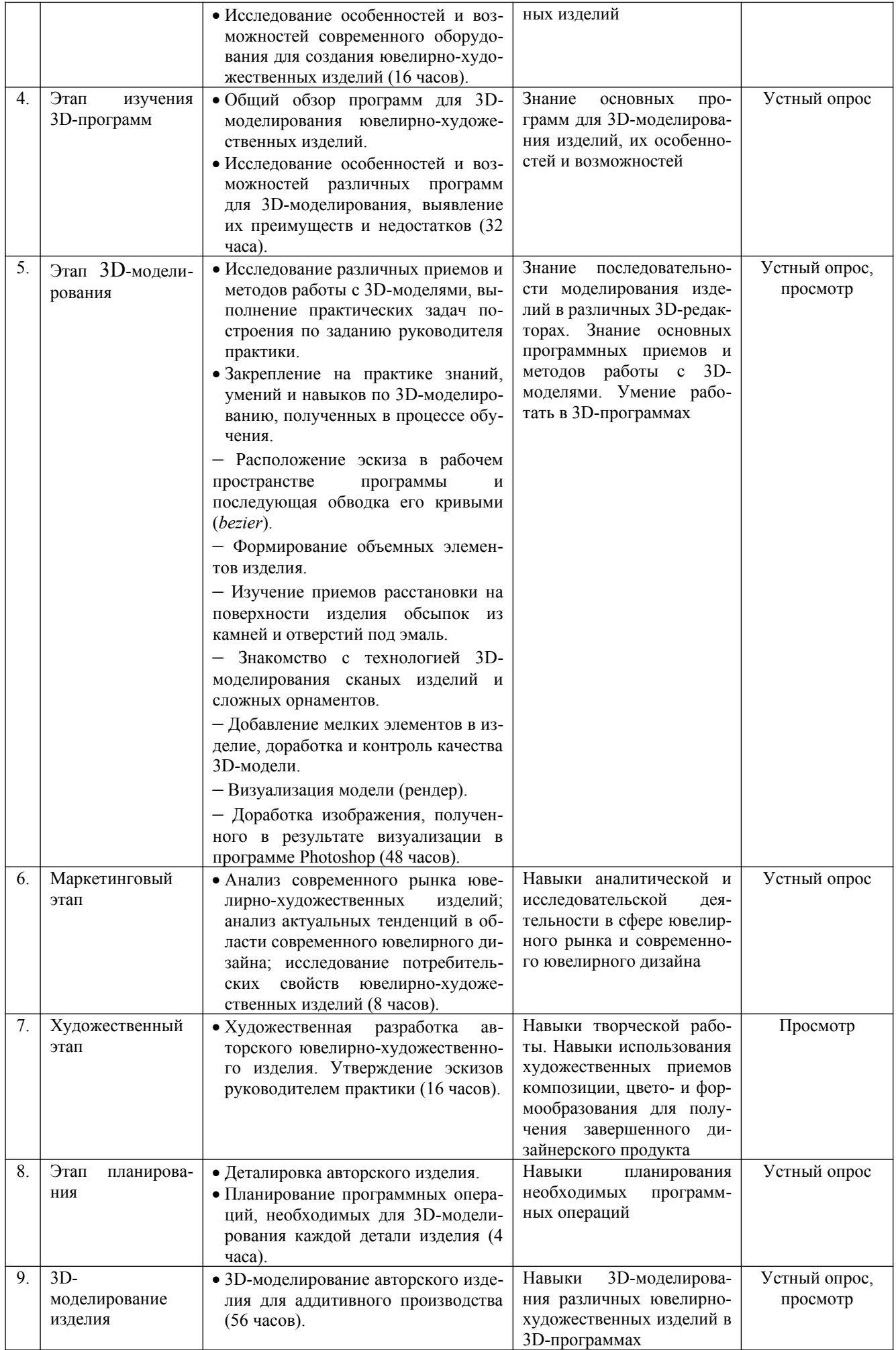

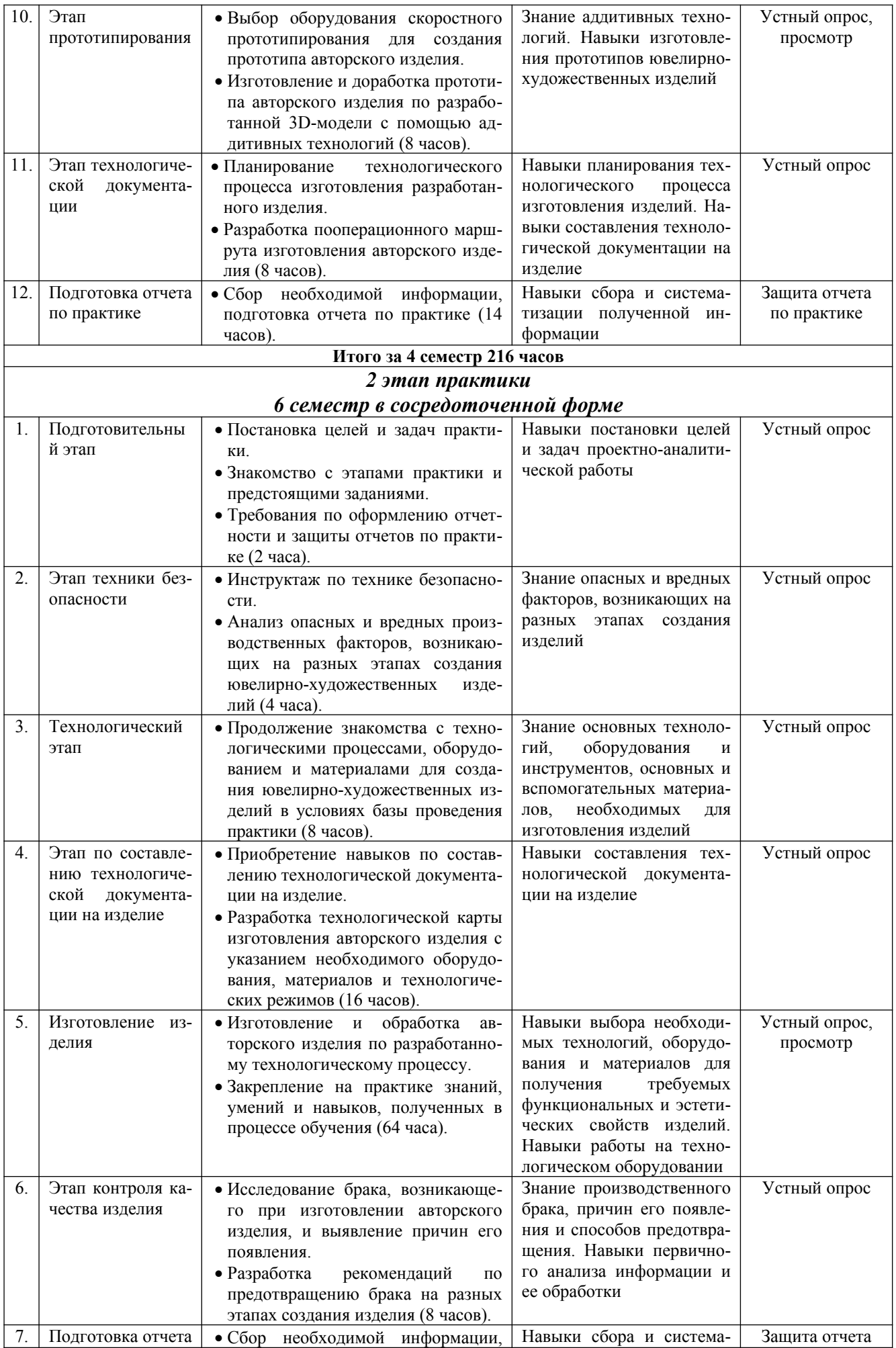

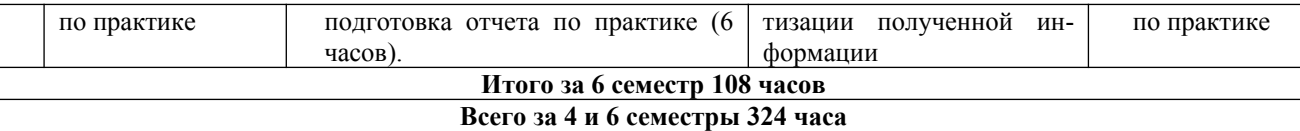

## **6. Практическая подготовка**

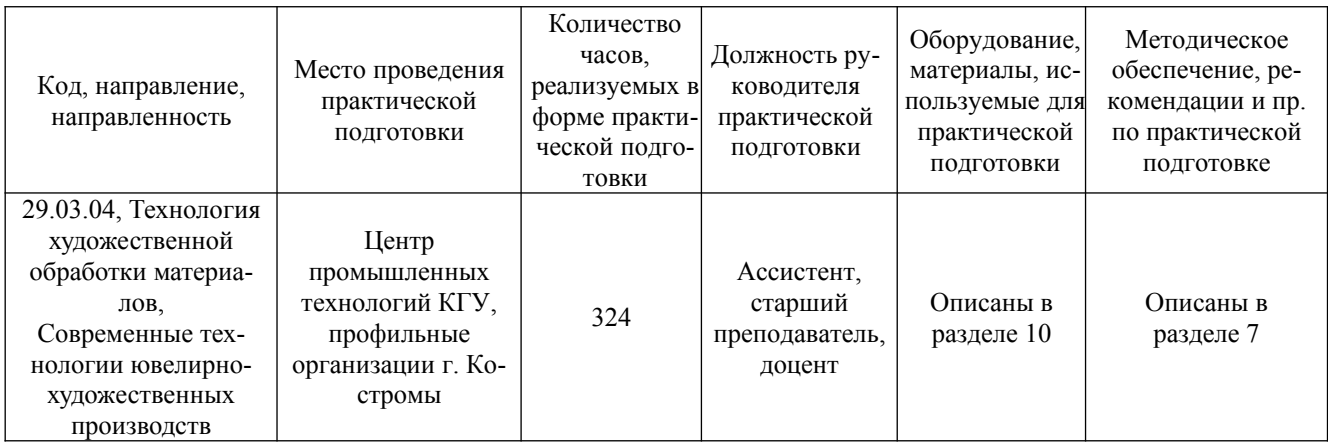

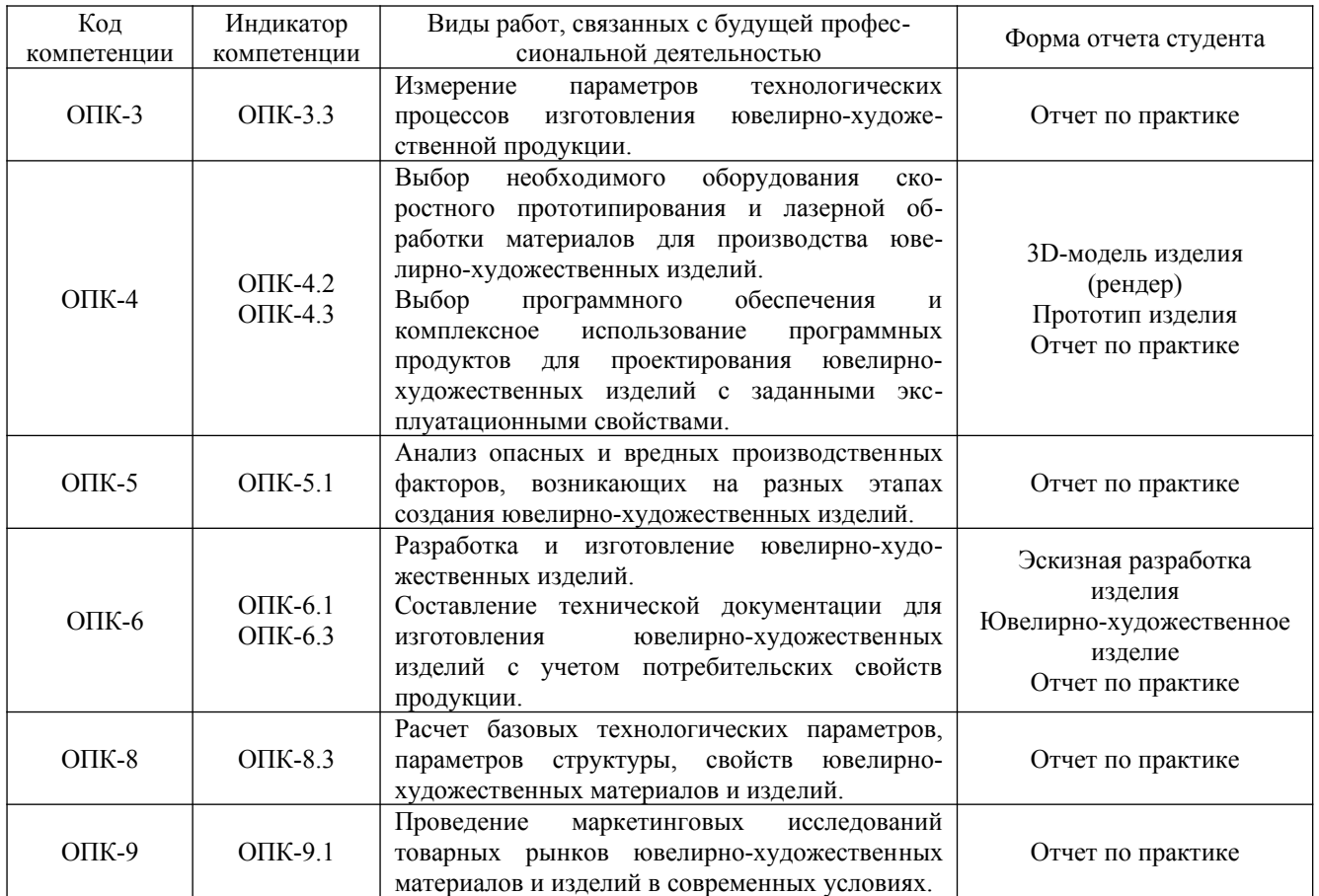

# **7. Методические материалы для обучающихся по прохождению практики**

В ходе первого этапа учебной практики обучающиеся знакомятся с базой проведения практики, анализируют аспекты техники безопасности и охраны труда ювелирного производства. Знакомятся с современными технологиями создания ювелирно-художественных изделий (3D-моделирование, прототипирование, лазерная обработка и др.), исследуют

особенности и возможности современного оборудования. Изучают различные программы для 3D-моделирования ювелирно-художественных изделий, исследуют их особенности и возможности. Изучают различные приемы и методы работы с 3D-моделями, выполняют практические задачи построения. Приобретают и закрепляют практические навыки, приобретенные в процессе обучения.

Осуществляют анализ современного рынка ювелирно-художественных изделий, анализируют актуальные тенденции в области современного ювелирного дизайна, исследуют потребительские свойства ювелирно-художественных изделий. Разрабатывают авторское ювелирно-художественное изделие, планируют программные операции, необходимые для 3Dмоделирования каждой детали изделия. Осуществляют 3D-моделирование изделия, подготавливают его визуализацию (рендер). Осуществляют выбор оборудования скоростного прототипирования, изготавливают и дорабатывают прототип авторского ювелирнохудожественного изделия по разработанной 3D-модели с помощью аддитивных технологий. Осуществляют планирование технологического процесса создания авторского изделия в материале, разрабатывают пооперационный маршрут его изготовления.

В ходе второго этапа учебной практики обучающиеся продолжают знакомство с технологическими процессами, оборудованием и материалами для создания ювелирнохудожественных изделий. Анализируют аспекты техники безопасности и охраны труда ювелирного производства. Приобретают навыки работы по составлению технологической документации на изделие; разрабатывают технологическую карту изготовления спроектированного авторского изделия. Ведут работу по изготовлению авторского изделия в условиях базы проведения практики. Закрепляют практические навыки, приобретенные в процессе обучения. Исследуют производственный брак, разрабатывают рекомендации по его предотвращению.

По окончании каждого этапа практики обучающийся должен составить отчет по результатам проведенной деятельности. Отчет по практике составляется каждым обучающимся индивидуально. Отчет по практике обучающийся готовит в течение всего периода прохождения практики и представляет его для проверки руководителю практики не позднее, чем за 1–2 дня до ее окончания.

Объем отчета, как правило, составляет 20–30 страниц формата А4 текста и включает необходимые таблицы, иллюстрации, эскизы, чертежи и рендер. Оформление отчета должно соответствовать требованиям ЕСКД. Требования к содержанию отчета приведены в приложении к данной программе.

Форма промежуточной аттестации – зачет с оценкой по четырехбалльной системе.

К зачету обучающийся должен представить:

– отчет, составленный на основании проведенной художественной, аналитической, производственной и исследовательской деятельности;

– практические задачи построения (1 этап практики);

- 3D-модель (рендер) авторского изделия (1 этап практики);
- прототип авторского изделия (1 этап практики);

– изготовленное авторское изделие (2 этап практики);

– дневник, полностью оформленный, подписанный и заверенный печатью в установленном порядке;

– отзыв руководителя практики от базы проведения практики;

– отзыв руководителя практики от университета.

На зачете обучающийся получает оценку, которая определяется:

– качеством выполнения программы практики и индивидуальных заданий, состоянием трудовой дисциплины обучающегося во время практики;

– степенью овладения навыками практической работы;

– качеством исполнения практических задач построения (1 этап практики);

– качеством исполнения 3D-модели авторского изделия (1 этап практики);

– качеством прототипа авторского изделия (1 этап практики);

– качеством изготовленного авторского изделия (2 этап практики);

– содержанием и качеством отчета и дневника;

– ответами на вопросы зачетного билета.

При оценке итогов работы принимаются во внимание характеристики, данные обучающемуся руководителями практики от университета и базы проведения практики.

Обучающиеся, не выполнившие программы практики по уважительной причине, направляются на практику вторично, в свободное от учебы время. Обучающиеся, не выполнившие программы практики без уважительной причины или получившие отрицательную оценку, могут быть отчислены из высшего учебного заведения, как имеющие академическую задолженность в порядке, предусмотренном уставом вуза.

# **8. Перечень основной и дополнительной литературы, необходимой для освоения практики**

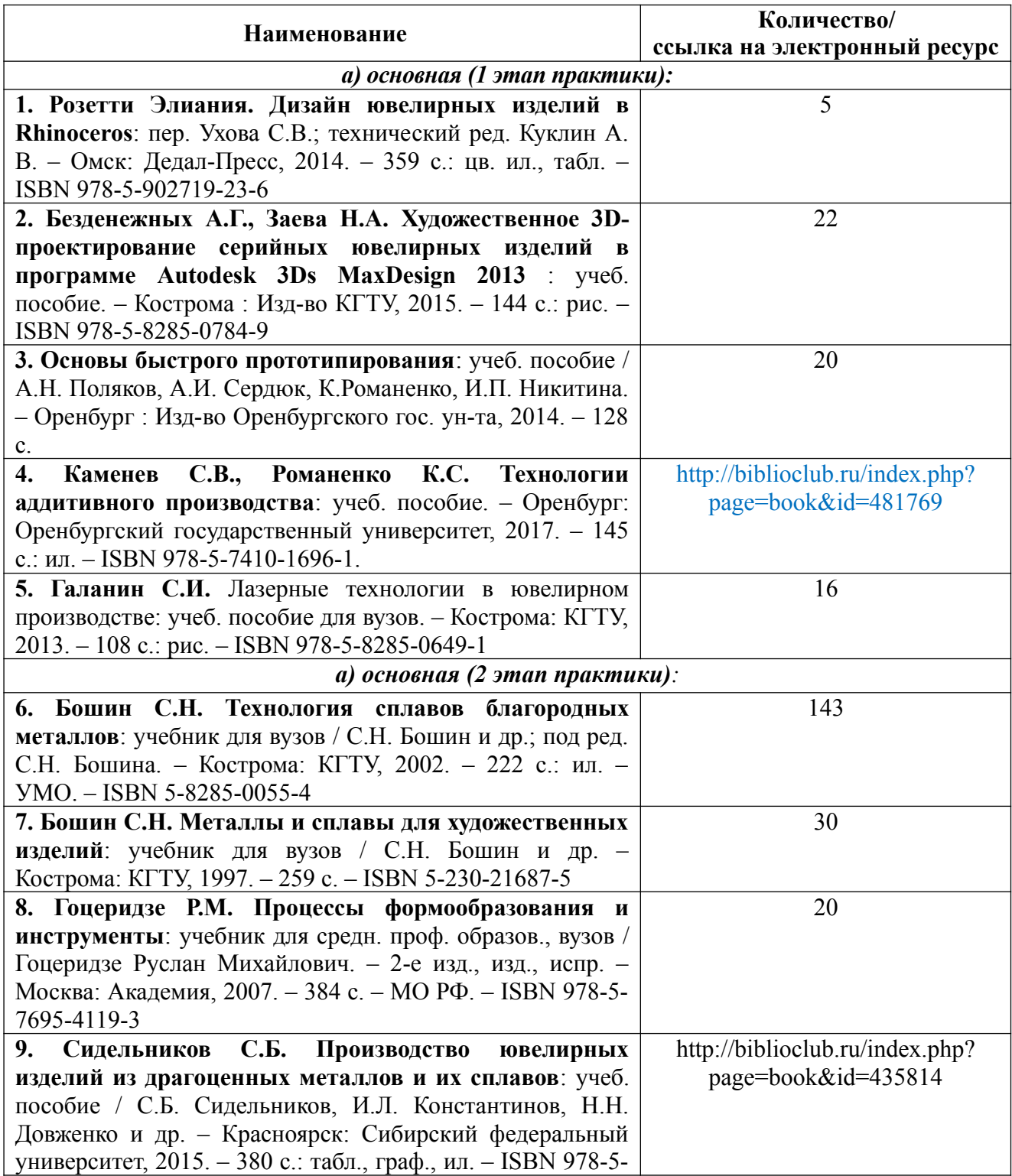

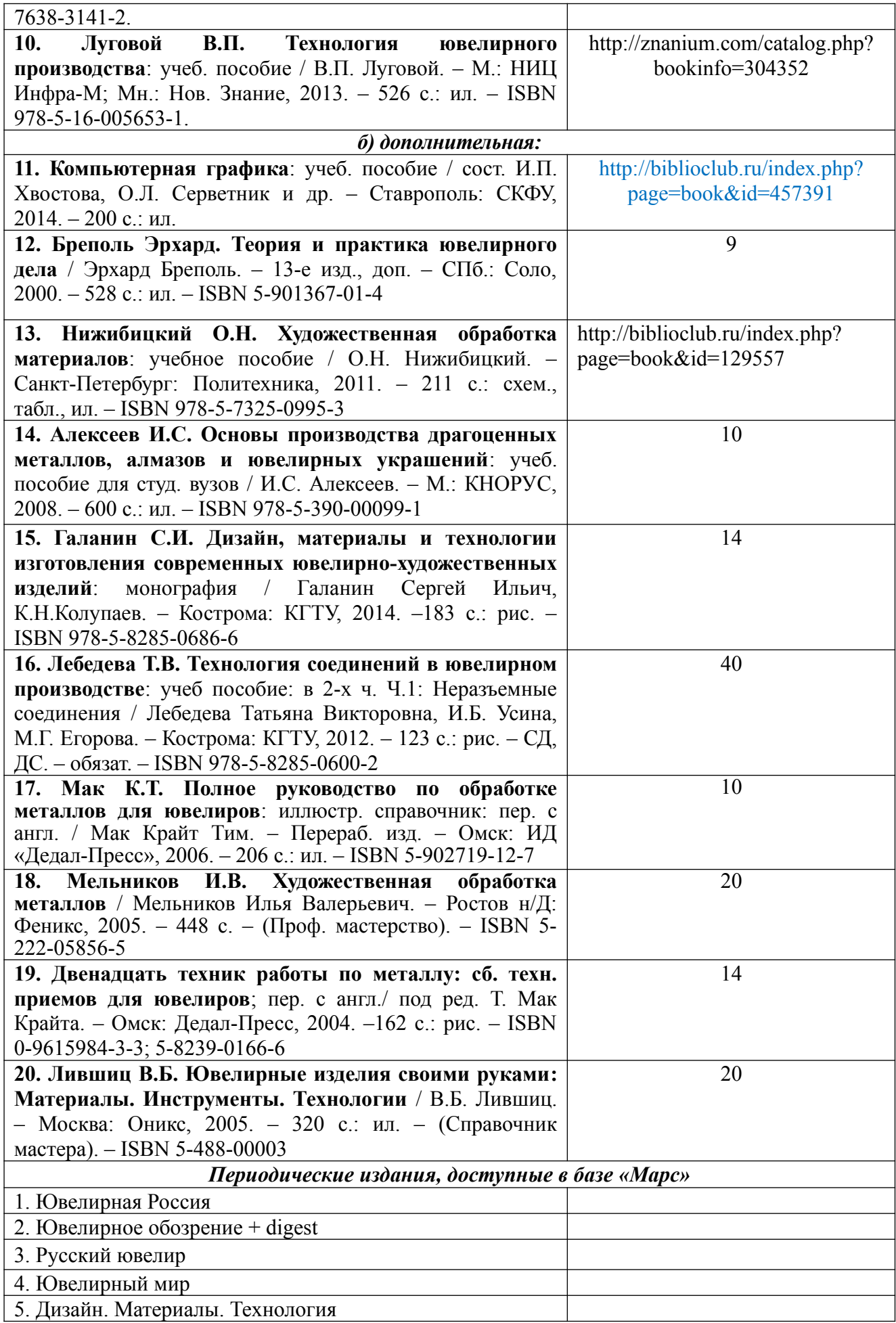

#### **Электронные библиотечные системы:**

1. ЭБС «Лань» http://e.lanbook.com

2. ЭБС «Университетская библиотека online» http://biblioclub.ru

3. ЭБС «Znanium» http://znanium.com

## **9. Перечень ресурсов информационно-телекоммуникационной сети «Интернет», необходимых для прохождения практики**

#### *Информационно-образовательные ресурсы:*

1. Библиотека ГОСТов. Все ГОСТы URL: http://vsegost.com/

## *Специализированные информационные ресурсы:*

1. Независимый портал о жизни индустрии украшений. – URL: http://juvelirum.ru/

2. Журнал «Ювелирное обозрение». – URL: http://www.j-r.ru

3. Издательский дом «Ювелирная Россия». – URL: https://junwex-mag.com/

4. Русский ювелир – архив журнала. – URL: https://www.russianjeweller.ru/magazine/ archiv.html

5. Ювелир.RU. – URL: http://www.jewelir.ru

6. Ювелир.NET – интернет-форум ювелиров России и ЕАЭС. – URL: https://uvelir.net

7. Компания Лассо. – URL: http://www.lasso.ru/

8. Сапфир. Ювелирный технопарк. – URL: https://www.sapphire.ru/

9. Рута – глобальный поставщик уникальных и ключевых продуктов для производства ювелирных изделий. – URL: http://www.ruta.ru

10. Сайт для ювелиров. Технологии и справочники. – URL: http://juwelir.info

11. Jewellery Mag – ювелирный онлайн-журнал. – URL: https://jewellerymag.ru/

# **10. Описание материально-технической базы, необходимой для осуществления образовательного процесса по практике**

Материально-техническое обеспечение практики должно быть достаточным для достижения целей практики и должно соответствовать действующим санитарным и противопожарным нормам, а также требованиям техники безопасности.

Это может быть оборудование, инструменты и материалы для следующих технологических процессов:

– 3D-моделирование и прототипирование изделий (ПК, программное обеспечение, 3Dпринтеры, 3D-сканеры, гравировально-фрезерное оборудование, необходимые расходные материалы);

– лазерная обработка (установки для лазерной гравировки, маркировки, резки);

– ручная обработка изделий (ювелирные верстаки, бормашины с насадками, борами, сверлами, ручной инструмент, инструмент для закрепки и т.д.);

– изготовление резиновых пресс-форм (пресс-вулканизаторы, рамки для пресс-форм, каучуковые, силиконовые резины и т.д.);

– изготовление восковых моделей, сборка модельных блоков (восковые инжекторы, термошпатели, литьевые и модельные воски и т.д.);

– формовка опок (опоки и резиновые основания, миксеры, вакуумные смесители, формовочные смеси для литья);

– отжиг опок (прокалочные печи);

– литье (литейные установки, плавильные печи, тигли, изложницы, лигатуры и т.д.);

– размывка опок (водоструйные кабины);

– финишная обработка (галтовочное оборудование, наполнители для галтовок, шлифовально-полировальные машины, установки электрохимической полировки, пескоструйные аппараты, парогенераторы, ультразвуковые мойки, шлифовальнополировальные круги и пасты, абразивная бумага и т.д.);

– сварка, пайка, термическая обработка (установки для лазерной сварки, сварочное оборудование, горелки, муфельные печи, флюсы, припои и т.д.);

– прокат, волочение, ковка, резка (вальцы, фильерные доски, киянки, молотки, ригели, расколотки, раскатки, растяжки и т.д.);

– нанесение гальванических слоев (гальваническое оборудование, установки для локального покрытия, электролиты, растворы, соли и т.д.);

– фактурирование поверхности (оборудование для нанесения алмазной грани, чеканки, гравировки, матирования и т.д.);

– геммологическое и другое оборудование.

При прохождении первого этапа практики, реализуемой в форме практической подготовки, на базе ЦПТ рекомендуются следующие специальные помещения и помещения для самостоятельной работы:

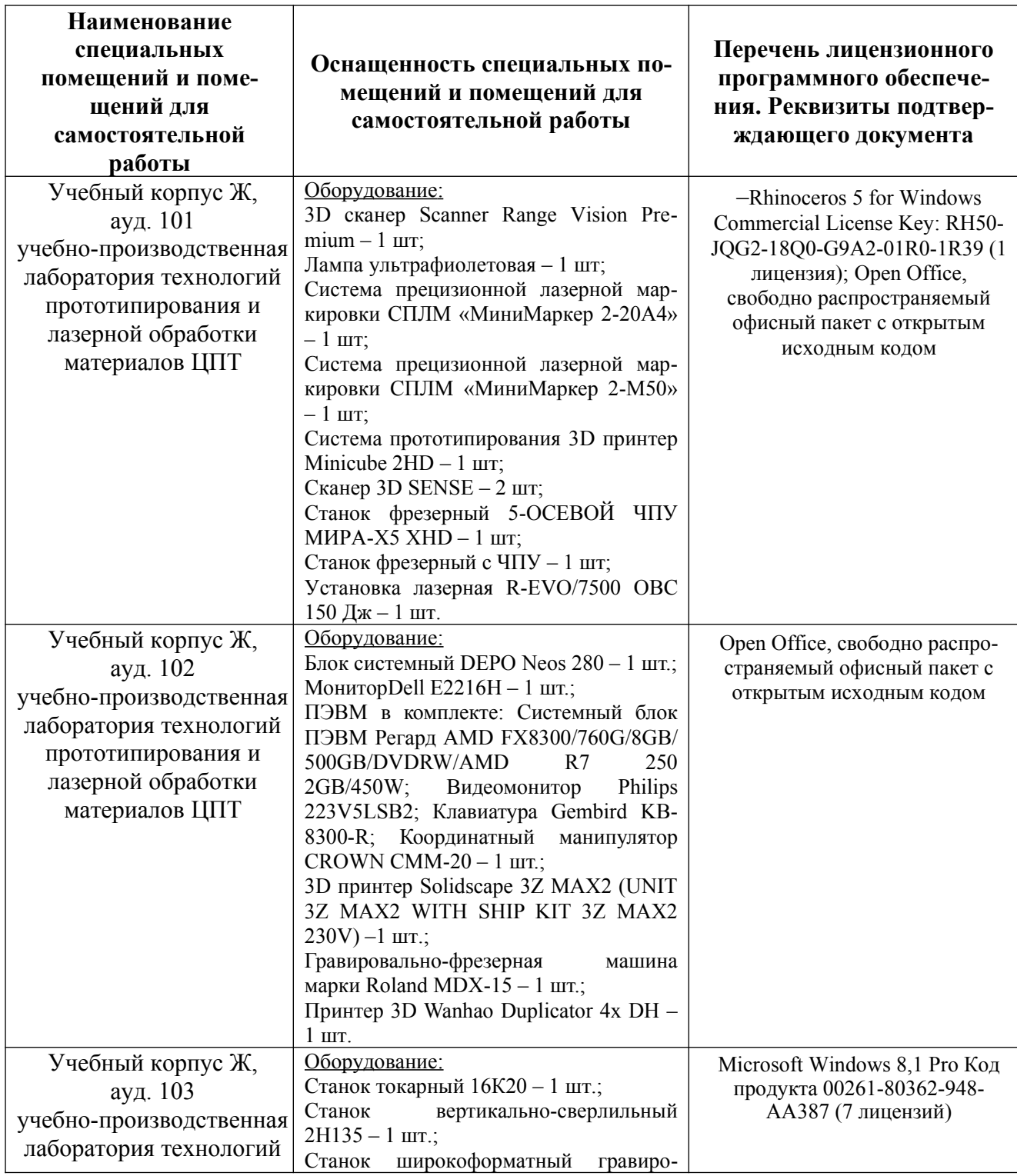

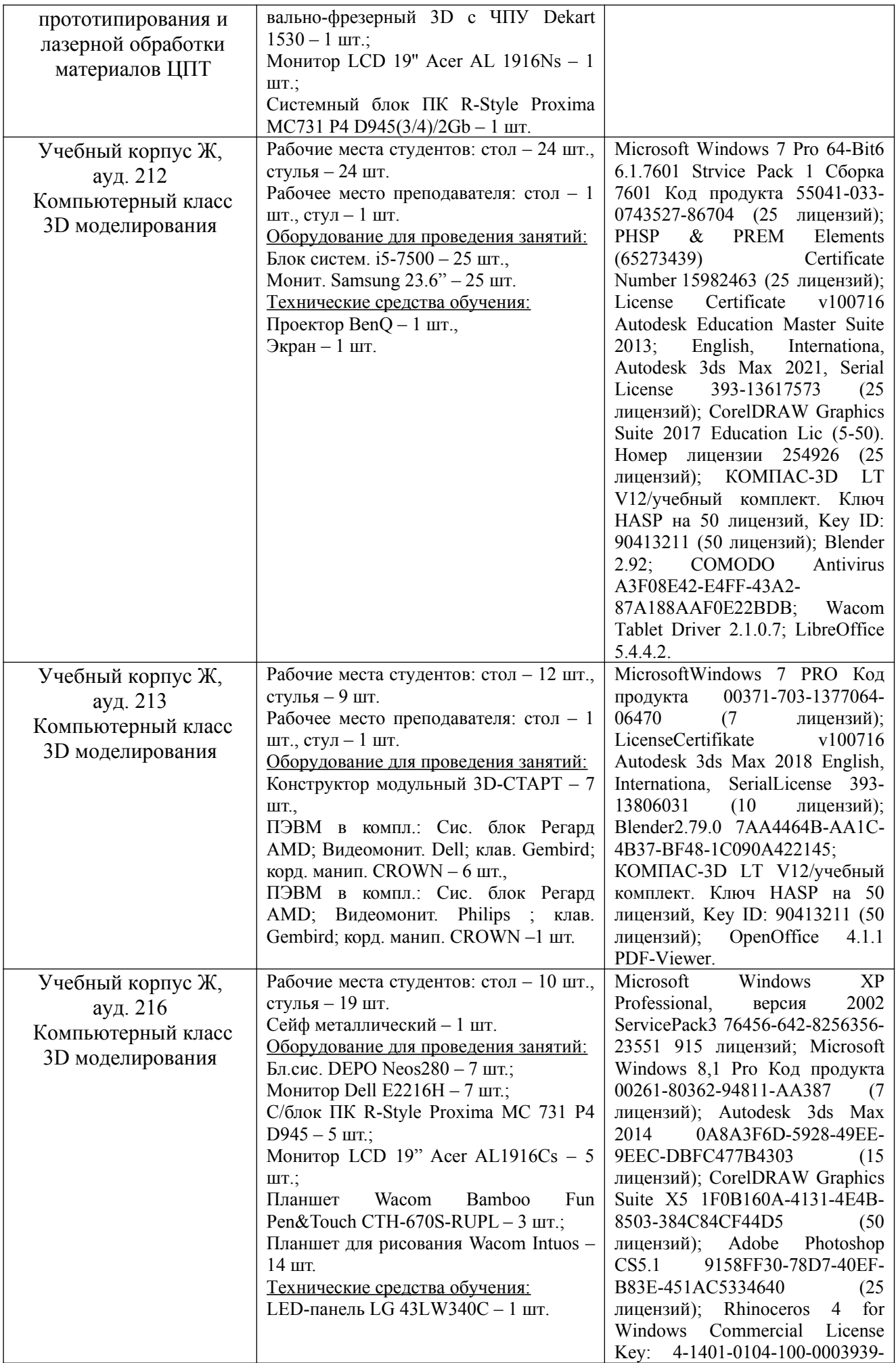

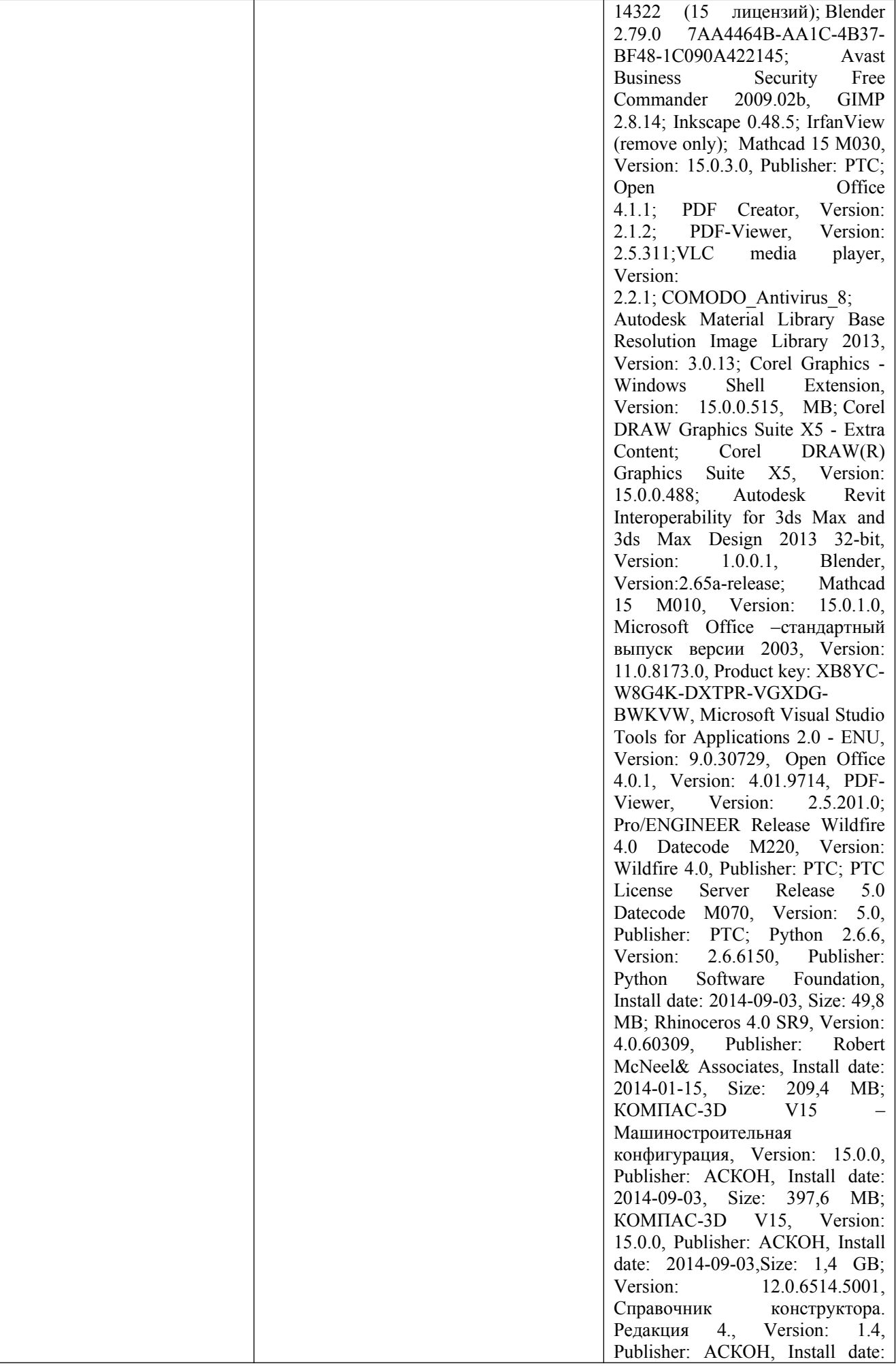

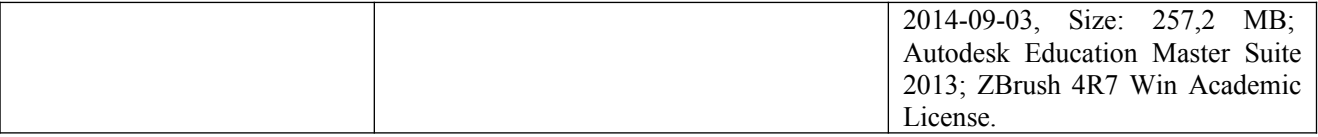

При прохождении второго этапа практики, реализуемой в форме практической подготовки, на базе ЦПТ рекомендуются следующие специальные помещения и помещения для самостоятельной работы:

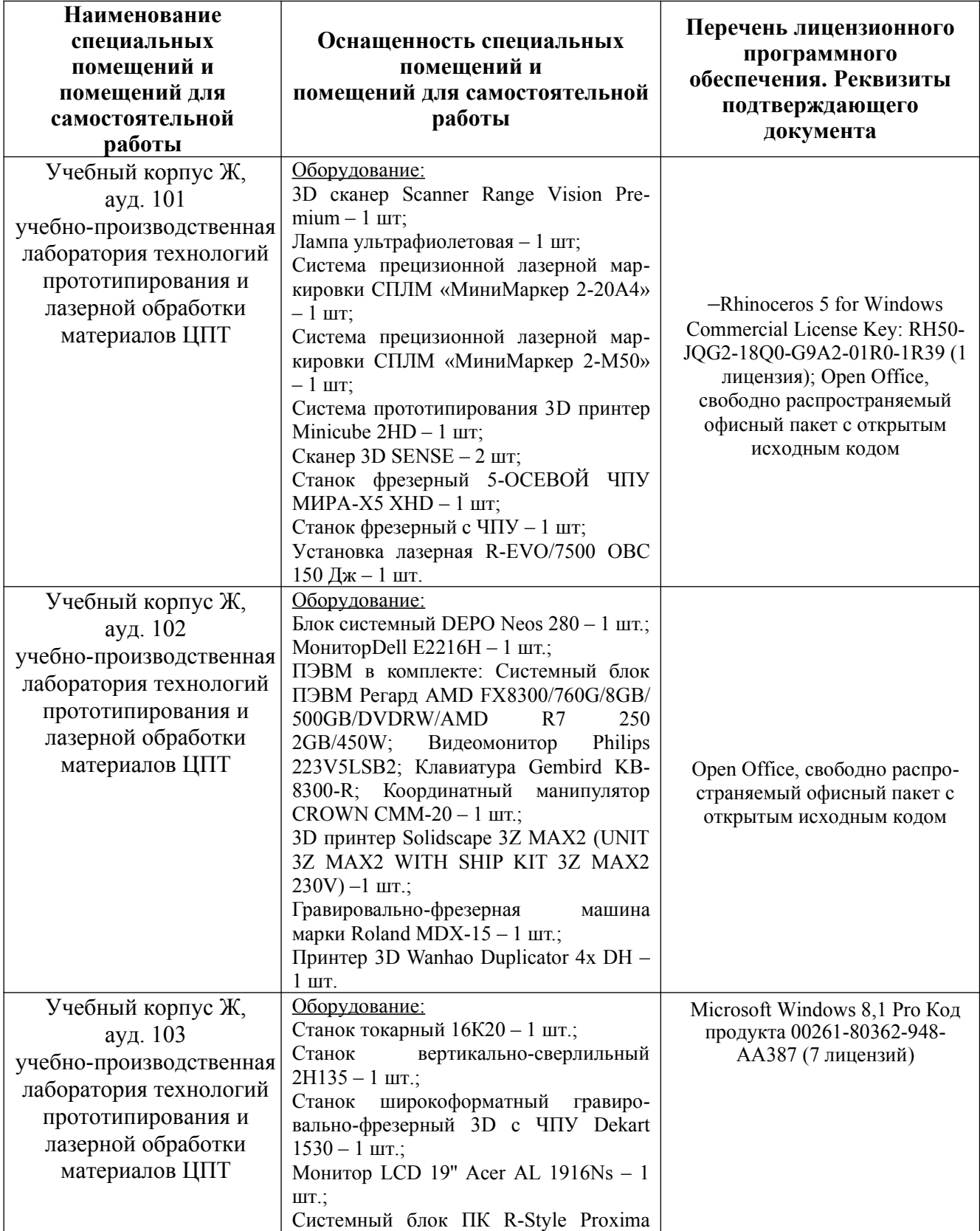

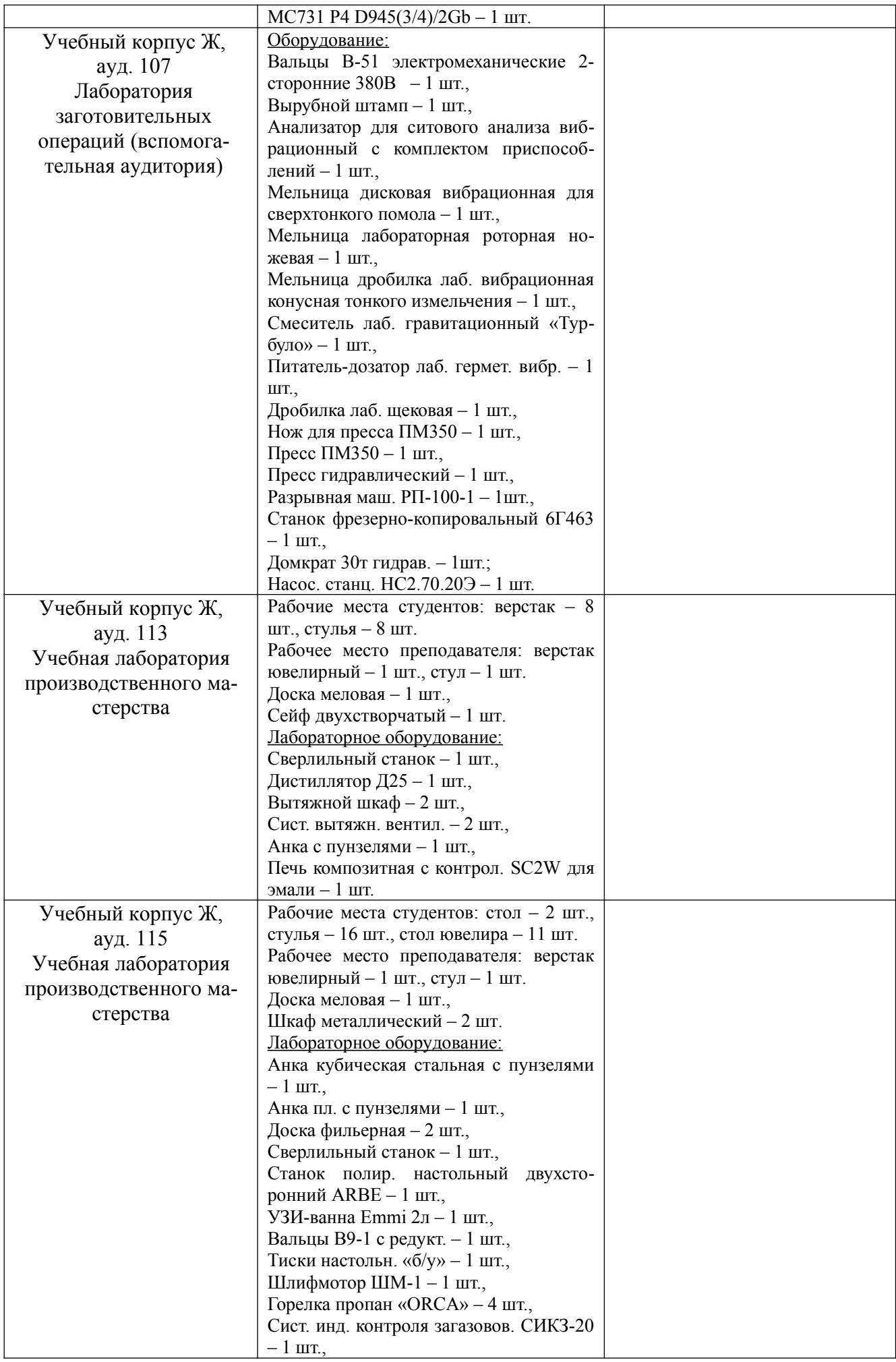

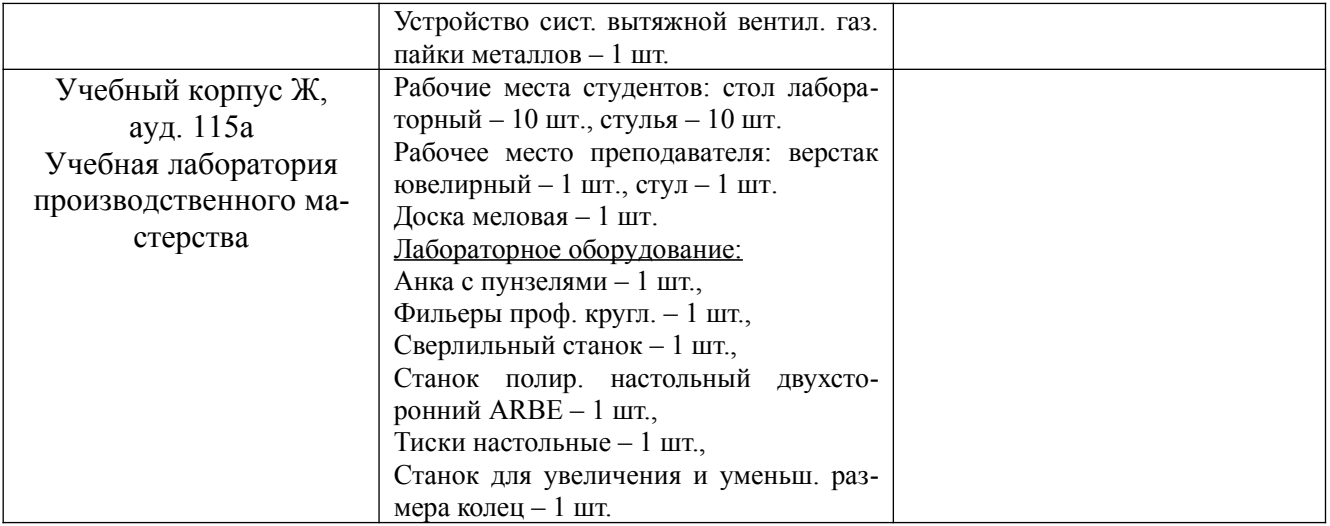

# **11. Форма отчета по итогам прохождения практики обучающимся**

Форма отчета по итогам прохождения практики обучающимся представлена в приложении к данной рабочей программе практики.

## **ПРИЛОЖЕНИЕ**

# МИНИСТЕРСТВО НАУКИ И ВЫСШЕГО ОБРАЗОВАНИЯ РОССИЙСКОЙ ФЕДЕРАЦИИ **Федеральное государственное бюджетное образовательное учреждение высшего образования «Костромской государственный университет» (КГУ)**

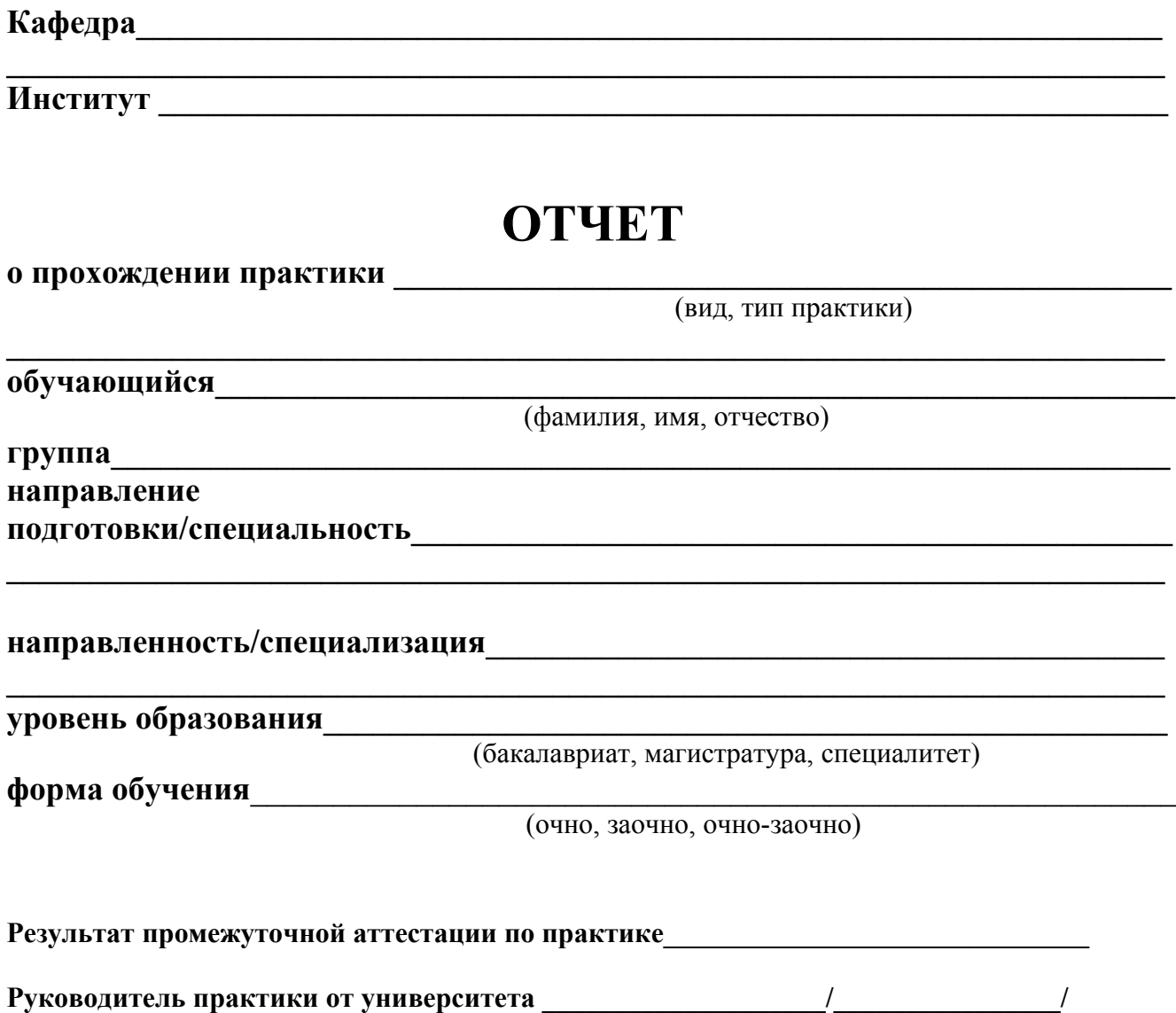

Подпись ФИО

#### **1. Цели и задачи практики**

#### **2. Современные технологии**

Данный раздел должен содержать описание современных технологий создания ювелирнохудожественных изделий (3D-моделирование, прототипирование, лазерная обработка и др.), изученных в ходе практики.

### **3. Современное технологическое оборудование**

Данный раздел должен содержать перечень высокотехнологичного оборудования для 3Dмоделирования, прототипирования, лазерной обработки изделий и другого оборудования, изученного в ходе практики, анализ принципов работы оборудования, его особенностей и возможностей.

### **4. Программы для 3D-моделирования**

Данный раздел должен содержать обзор программ для 3D-моделирования ювелирнохудожественных изделий *(Autodesk 3ds MaxDesign, Rhinoceros и т.п.)*, анализ их особенностей, возможностей, преимуществ и недостатков.

### **5. Основные команды изученного 3D-редактора**

Данный раздел должен содержать описание основных команд изученного 3D-редактора, освоенных в ходе практики.

## **6. Техника безопасности**

Данный раздел должен содержать анализ опасных и вредных производственных факторов, возникающих при 3D-моделировании, прототипировании и лазерной обработке изделий.

#### **7. Маркетинговая часть**

Данный раздел должен содержать обзор современного рынка ювелирно-художественных изделий; анализ актуальных тенденций в области современного ювелирного дизайна; исследование потребительских свойств ювелирно-художественных изделий.

#### **8. Описание изделия**

Данный раздел должен содержать описание разработанного авторского изделия, отражающее его художественную ценность, оригинальность, пластическую и цветовую выразительность, пропорции, стилистическое решение и другие композиционные составляющие.

#### **9. 3D-моделирование изделия**

Данный раздел должен содержать выбор и обоснование программы для 3Dмоделирования авторского изделия, основные этапы его построения.

#### **10. Прототипирование изделия**

Данный раздел должен содержать выбор и обоснование аддитивной технологии, оборудования и материалов для создания прототипа авторского изделия, основные этапы прототипирования, особенности доработки прототипа.

#### **11. Технология изготовления изделия**

Данный раздел должен содержать описание планируемой технологии изготовления авторского изделия, разработку пооперационного маршрута его изготовления.

#### **Список использованных источников**

Список литературы должен содержать описание всех источников (книги, статьи, интернет-ресурсы и пр.), использованных при написании отчета по учебной практике. Оформление списка производится в соответствии с ГОСТ 7.1–2003 «Библиографическая запись. Библиографическое описание. Общие требования и правила составления».

### **Приложения**

Приложения к отчету должны содержать:

- практические задачи построения.
- художественную разработку авторского ювелирно-художественного изделия;
- сборочный чертеж авторского изделия, его деталировку и спецификацию;
- 3D-модель (рендер) авторского изделия;
- фотографию прототипа авторского изделия.

## **ОТЗЫВ РУКОВОДИТЕЛЯ ПРАКТИКИ ОТ БАЗЫ ПРОВЕДЕНИЯ ПРАКТИКИ**

## **ОТЗЫВ РУКОВОДИТЕЛЯ ПРАКТИКИ ОТ УНИВЕРСИТЕТА**

#### **1. Цели и задачи практики**

#### **2. Материалы, используемые для изготовления изделия**

Данный раздел должен содержать описание основных и вспомогательных материалов, необходимых для изготовления авторского изделия.

#### **3. Технологическое оборудование**

Данный раздел должен содержать краткий перечень технологического оборудования, инструментов и приспособлений, необходимых для изготовления авторского изделия.

#### **4. Технологический процесс изготовления изделия**

Данный раздел должен содержать детальное описание технологического цикла изготовления авторского изделия и подробную пооперационную карту технологического процесса изготовления изделия. Технологическая карта должна быть оформлена в виде таблицы.

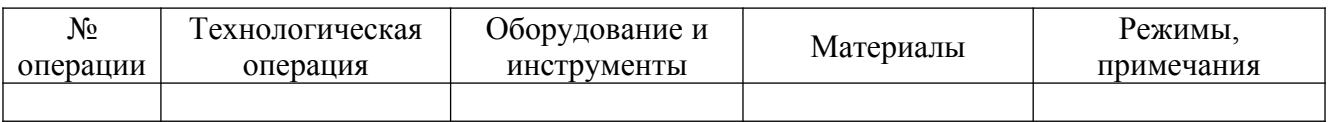

#### **5. Исследование производственного брака**

Данный раздел должен содержать анализ производственного брака, возникающего при изготовлении изделия, причин его появления, а также рекомендации по предотвращению брака на разных этапах создания изделия.

### **6. Техника безопасности**

Данный раздел должен содержать анализ опасных и вредных производственных факторов, возникающих при изготовлении изделия.

#### **Список использованных источников**

Список литературы должен содержать описание всех источников (книги, статьи, интернет-ресурсы и пр.), использованных при написании отчета по учебной практике. Оформление списка производится в соответствии с ГОСТ 7.1–2003 «Библиографическая запись. Библиографическое описание. Общие требования и правила составления».

#### **Приложение**

Приложение к отчету должно содержать фотографию изготовленного авторского изделия.

## **ОТЗЫВ РУКОВОДИТЕЛЯ ПРАКТИКИ ОТ БАЗЫ ПРОВЕДЕНИЯ ПРАКТИКИ**

## **ОТЗЫВ РУКОВОДИТЕЛЯ ПРАКТИКИ ОТ УНИВЕРСИТЕТА**

# **ОТЗЫВ**

# руководителя практики от профильной организации (базы практики) о работе обучающегося в период прохождения практики

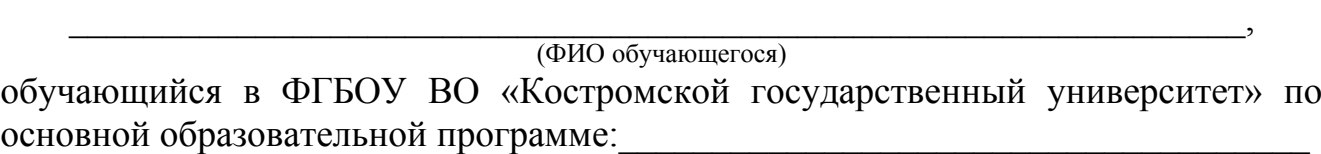

 $\_$  , and the contribution of the contribution of  $\mathcal{L}_\mathcal{A}$  , and the contribution of  $\mathcal{L}_\mathcal{A}$  , and the contribution of  $\mathcal{L}_\mathcal{A}$ (шифр, наименование направления подготовки/специальности, направленность/специализация)  $\mathcal{L}_\mathcal{L} = \{ \mathcal{L}_\mathcal{L} = \{ \mathcal{L}_\mathcal{L} = \{ \mathcal{L}_\mathcal{L} = \{ \mathcal{L}_\mathcal{L} = \{ \mathcal{L}_\mathcal{L} = \{ \mathcal{L}_\mathcal{L} = \{ \mathcal{L}_\mathcal{L} = \{ \mathcal{L}_\mathcal{L} = \{ \mathcal{L}_\mathcal{L} = \{ \mathcal{L}_\mathcal{L} = \{ \mathcal{L}_\mathcal{L} = \{ \mathcal{L}_\mathcal{L} = \{ \mathcal{L}_\mathcal{L} = \{ \mathcal{L}_\mathcal{$ 

 $\_$  , and the contribution of the contribution of  $\mathcal{L}_\mathcal{A}$  , and the contribution of  $\mathcal{L}_\mathcal{A}$ 

проходил(а) практику:

(вид, тип, форма проведения практики)  $\_$  , and the contribution of the contribution of  $\mathcal{L}_\mathcal{A}$  , and the contribution of  $\mathcal{L}_\mathcal{A}$ 

 $\_$  , and the contribution of the contribution of  $\mathcal{L}_\mathcal{A}$  , and the contribution of  $\mathcal{L}_\mathcal{A}$ 

 $\_$  , and the contribution of the contribution of  $\mathcal{L}_\mathcal{A}$  , and the contribution of  $\mathcal{L}_\mathcal{A}$  , and the contribution of  $\mathcal{L}_\mathcal{A}$ 

на базе организации (учреждения, предприятия)

в период:

В результате прохождения практики обучающимся

- рабочий график (план) прохождения практики *выполнен / не выполнен*
- 

индивидуальное задание *выполнено / не выполнено*

- запланированные результаты практики *достигнуты / не достигнуты*
- $\bullet$  особые отметки:

нарушения практикантом правил внутреннего трудового распорядка, требований охраны труда, техники безопасности и пожарной безопасности *зафиксированы/не зафиксированы*

 $\_$  , and the contribution of the contribution of  $\mathcal{L}_\mathcal{A}$  , and the contribution of  $\mathcal{L}_\mathcal{A}$  , and the contribution of  $\mathcal{L}_\mathcal{A}$ 

 $\_$  , and the contribution of the contribution of  $\mathcal{L}_\mathcal{A}$  , and the contribution of  $\mathcal{L}_\mathcal{A}$  , and the contribution of  $\mathcal{L}_\mathcal{A}$ 

(профильная организация (база практики)

(ФИО, должность руководителя практики) подпись

 $\mathcal{L}_\text{max}$  , and the set of the set of the set of the set of the set of the set of the set of the set of the set of the set of the set of the set of the set of the set of the set of the set of the set of the set of the

Дата\_\_\_\_\_\_\_\_\_\_\_\_\_\_\_\_\_\_\_\_\_\_\_\_\_\_\_\_\_ МП (*при наличии*)

# **ОТЗЫВ РУКОВОДИТЕЛЯ УЧЕБНОЙ ПРАКТИКИ ОТ ОБРАЗОВАТЕЛЬНОЙ ОРГАНИЗАЦИИ**

**(1 этап практики)**

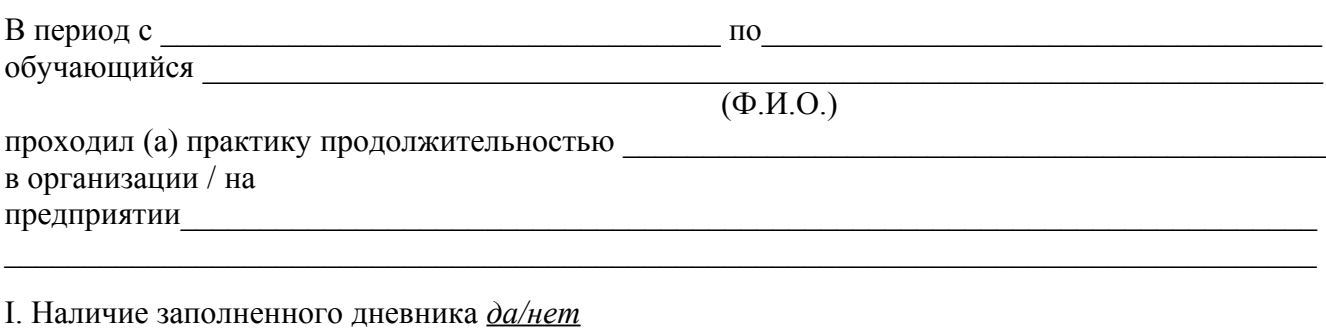

II. Объем отчета \_\_\_\_\_\_\_\_ страниц

II. Содержание отчета:

1. Отчет по содержанию и объему *соответствует / не соответствует* требованиям

2. Полученные результаты соответствуют индивидуальному заданию *в полном объеме /* 

*частично / не соответствуют*

3. Особые отметки

III. Характеристика сформированности компетенций обучающегося (заполняется при защите отчета). По результатам практики можно сделать вывод о *сформированности / не сформированности* у обучающегося следующих компетенций:

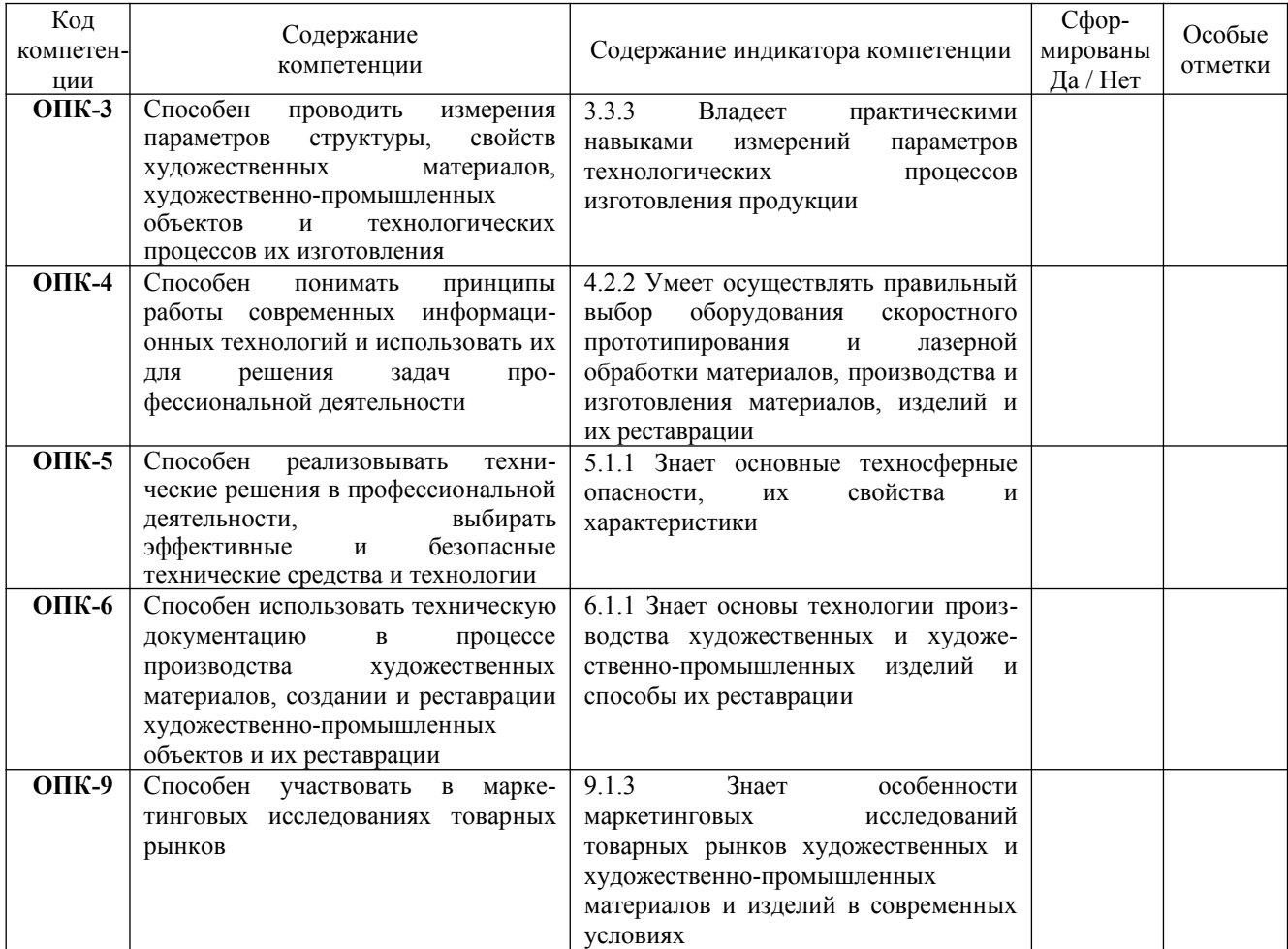

IV. Заключение (общий вывод о значимости практики в подготовке обучающегося)

 $\_$  , and the contribution of the contribution of  $\mathcal{L}_\mathcal{A}$  , and the contribution of  $\mathcal{L}_\mathcal{A}$  $\_$  , and the contribution of the contribution of  $\mathcal{L}_\mathcal{A}$  , and the contribution of  $\mathcal{L}_\mathcal{A}$ 

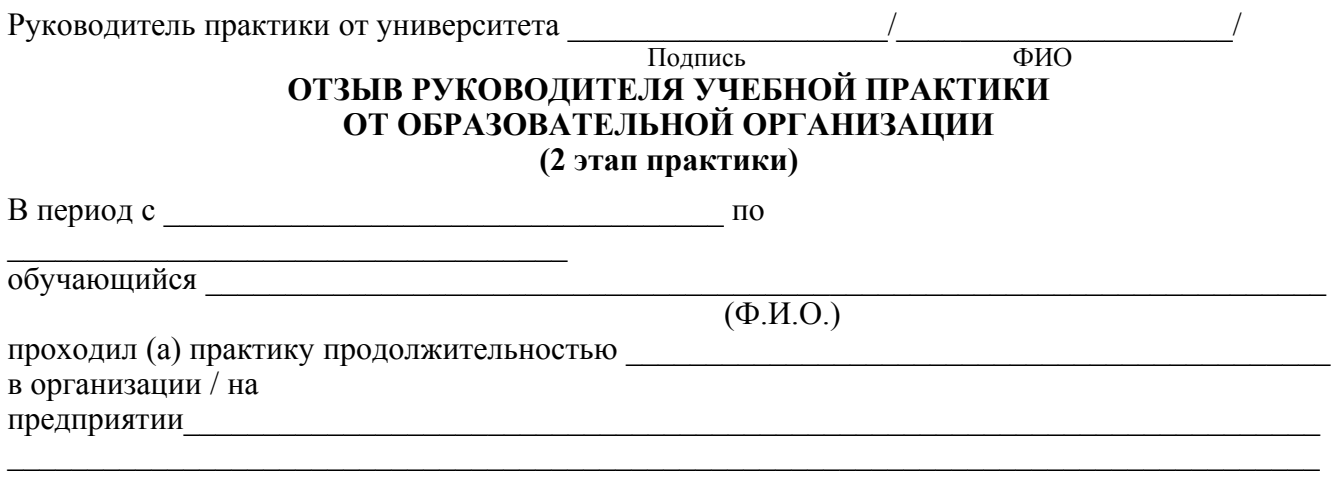

I. Наличие заполненного дневника *да/нет*

II. Объем отчета \_\_\_\_\_\_\_\_ страниц

II. Содержание отчета:

1. Отчет по содержанию и объему *соответствует / не соответствует* требованиям

2. Полученные результаты соответствуют индивидуальному заданию *в полном объеме /* 

*частично / не соответствуют*

3. Особые отметки

III. Характеристика сформированности компетенций обучающегося (заполняется при защите отчета). По результатам практики можно сделать вывод о *сформированности / не сформированности* у обучающегося следующих компетенций:

 $\mathcal{L}_\mathcal{L} = \{ \mathcal{L}_\mathcal{L} = \{ \mathcal{L}_\mathcal{L} = \{ \mathcal{L}_\mathcal{L} = \{ \mathcal{L}_\mathcal{L} = \{ \mathcal{L}_\mathcal{L} = \{ \mathcal{L}_\mathcal{L} = \{ \mathcal{L}_\mathcal{L} = \{ \mathcal{L}_\mathcal{L} = \{ \mathcal{L}_\mathcal{L} = \{ \mathcal{L}_\mathcal{L} = \{ \mathcal{L}_\mathcal{L} = \{ \mathcal{L}_\mathcal{L} = \{ \mathcal{L}_\mathcal{L} = \{ \mathcal{L}_\mathcal{$ 

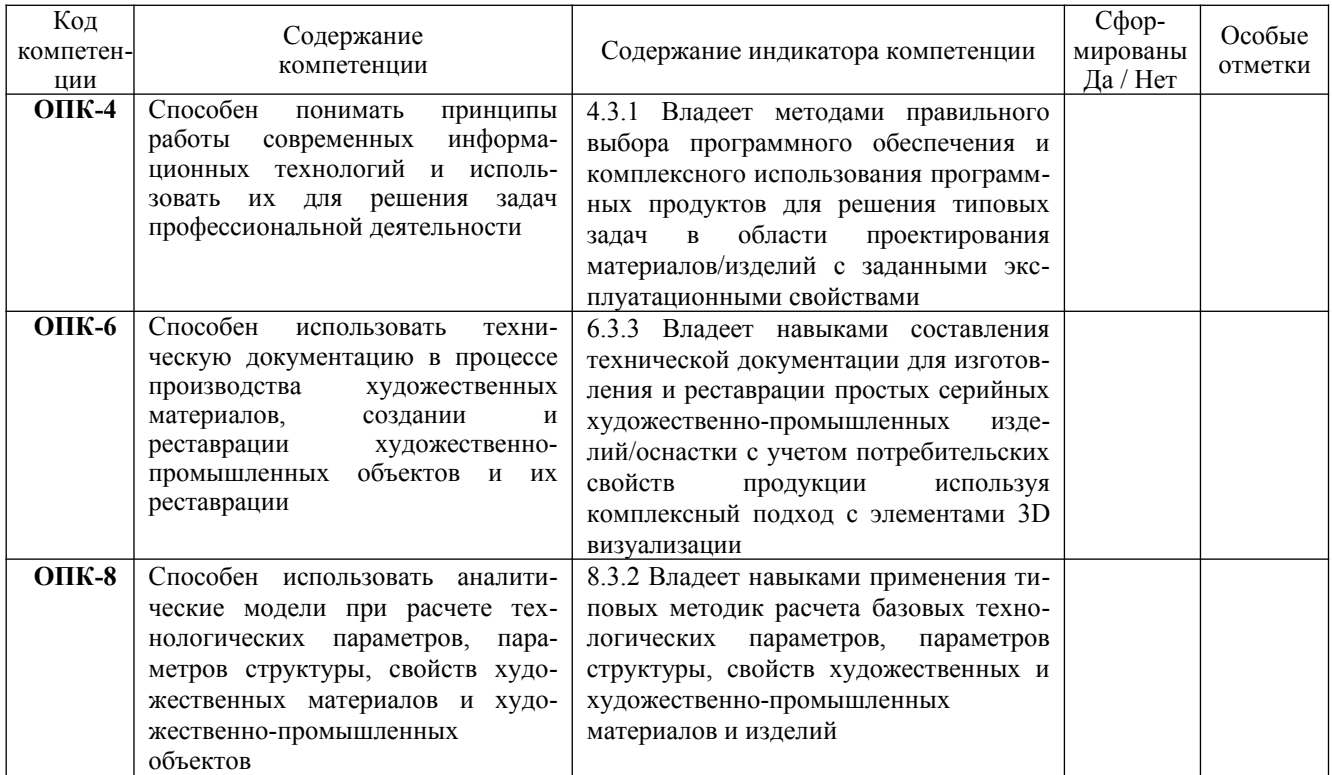

IV. Заключение (общий вывод о значимости практики в подготовке обучающегося)

Руководитель практики от университета  $\frac{1}{\sqrt{2\pi}}$ 

 **Подпись ФИО**

 $\mathcal{L}_\mathcal{L} = \{ \mathcal{L}_\mathcal{L} = \{ \mathcal{L}_\mathcal{L} = \{ \mathcal{L}_\mathcal{L} = \{ \mathcal{L}_\mathcal{L} = \{ \mathcal{L}_\mathcal{L} = \{ \mathcal{L}_\mathcal{L} = \{ \mathcal{L}_\mathcal{L} = \{ \mathcal{L}_\mathcal{L} = \{ \mathcal{L}_\mathcal{L} = \{ \mathcal{L}_\mathcal{L} = \{ \mathcal{L}_\mathcal{L} = \{ \mathcal{L}_\mathcal{L} = \{ \mathcal{L}_\mathcal{L} = \{ \mathcal{L}_\mathcal{$  $\_$  , and the contribution of the contribution of  $\mathcal{L}_\mathcal{A}$  , and the contribution of  $\mathcal{L}_\mathcal{A}$